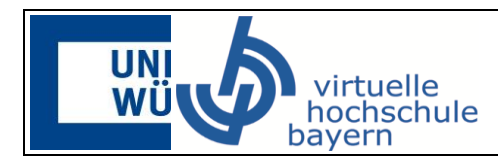

## **Themen:** ERM-Modelle/ SQL

Beantworten Sie die nachfolgenden Fragen unter Verwendung von SQL-Datenbankabfragen. Nutzen Sie dabei den beiliegenden Datensatz Pokemon und erkunden Sie diesen vor Beantwortung der Fragen. Sie können diesen ebenso in phpMyAdmin importieren und die gesuchten Datenbankabfragen dort ausführen.

- 1. Welches Pokémon hat eine Geschwindigkeit von 45 und entstammt aus der 2. Generation?
- 2. Wie viele legendäre Pokémon listet die Tabelle auf?
- 3. Was ist der durchschnittliche *total Punkte* Wert von Pokémon vor der 5. Generation, die den Typ "Flying nicht besitzen"?
- 4. Schreiben Sie einen SQL-Befehl, welches legendäre Pokémon mit der niedrigsten *sp\_attack* zurückgibt. Es sollen alle Spalten angezeigt werden.
- 5. Wie lautet der SQL-Befehl, der den zweiten Typ und die Summe von *attack* und *sp\_attack* als "*GesamtAttackPower*" zurückgibt. Es soll nach dem zweiten Typ gruppiert werden und der Typ "Null" nicht in die Ergebnisrelation aufgenommen werden.

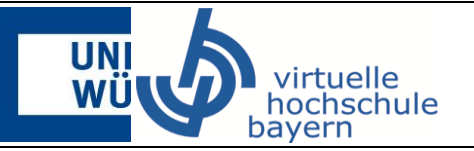

6. Sie sind ein Pokémon-Trainer und können sich vor einem Kampf für eins von 3 Pokémon Teams entscheiden um Ihren Rivalen Gary zu besiegen. Ihr Rivale Gary tritt mit folgenden 3 Pokémon in gleicher Reihenfolge an: Mega Metagross, Lucario, Lapras. In jeder Runde des Kampfes zählt nur der Vergleich zwischen der **attack** des angreifenden Pokémon und der **defense** des verteidigenden Pokémon. Bei einem Gleichstand gewinnt das verteidigende Pokémon. Sie dürfen als erstes angreifen. Nach ihrer Runde wechselt das Angriffsrecht und sie müssen verteidigen. Und nach dem Angriff von Gary dürfen Sie erneut angreifen. In den drei Runden müssen alle ihre Pokémon einmal gekämpft haben, die Reihenfolge wie Sie die Pokémon einwechseln ist Ihre Entscheidung. Entscheiden Sie sich für ein Pokémon Team und dokumentieren Sie Ihren Weg zur Entscheidung und geben Sie eine Reihenfolge an, wie die Pokémon kämpfen sollen. Für einen Sieg müssen alle drei Runden gewonnen werden.

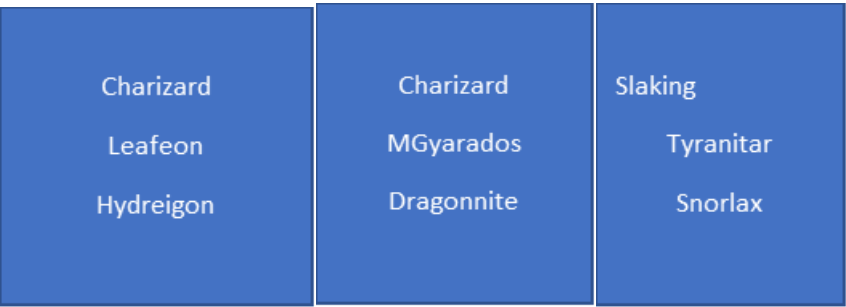

Das Web Programming Team wünscht Ihnen bei der Bearbeitung viel Erfolg! ©